# Package 'svgtools'

June 6, 2024

<span id="page-0-0"></span>Type Package

Title Manipulate SVG (Template) Files of Charts

Version 1.1.2

Date 2024-06-05

Description The purpose of this package is to manipulate SVG files that are tem-

plates of charts the user wants to produce.

In vector graphics one copes with x-/y-coordinates of elements (e.g. lines, rectan-

gles, text). Their scale is often dependent on the program that is used to produce the graphics.

In applied statistics one usually has numeric values on a fixed scale (e.g. percentage values between 0 and 100) to show in a chart.

Basically, 'svgtools' transforms the statistical values into coordi-

nates and widths/heights of the vector graphics.

This is done by stackedBar() for bar charts, by linesSymbols() for charts with lines and/or symbols (dot markers) and scatterSymbols() for scatterplots.

Encoding UTF-8

License GPL-3

RoxygenNote 7.3.1

**Depends** R  $(>= 4.0.0)$ 

**Imports** xml2 ( $>= 1.3.0$ ), stringr ( $>= 1.4.0$ ), rsvg ( $>= 2.1$ ), magick ( $>= 1.4.0$ ) 2.4.0)

**Suggests** knitr, rmarkdown, bezier, test that  $(>= 3.0.0)$ 

VignetteBuilder knitr, rmarkdown

Config/testthat/edition 3

NeedsCompilation no

Author Christian Wimmer [cre, aut], Konrad Oberwimmer [aut], Michael Bruneforth [ctb]

Maintainer Christian Wimmer <christian.wimmer@iqs.gv.at>

Repository CRAN

Date/Publication 2024-06-06 13:00:02 UTC

## <span id="page-1-0"></span>**Contents**

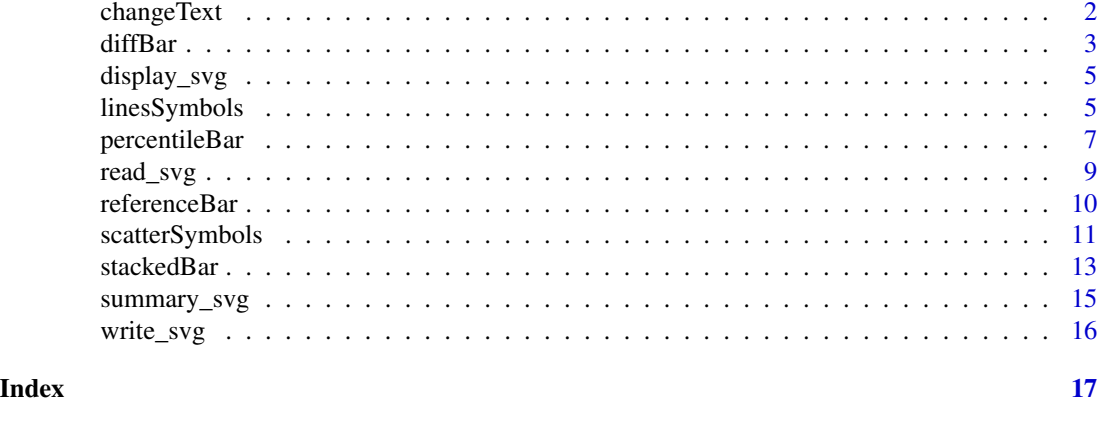

changeText *Change text of text elements*

### Description

Changes the text entry of XML element of type 'text'. The XML element may be found by its name (XML attribute 'id') or based on its current text entry.

### Usage

```
changeText(
  svg,
  element_name,
  text,
  alignment = NULL,
  in_group = NULL,
  hide_blank = FALSE
\mathcal{L}
```
#### Arguments

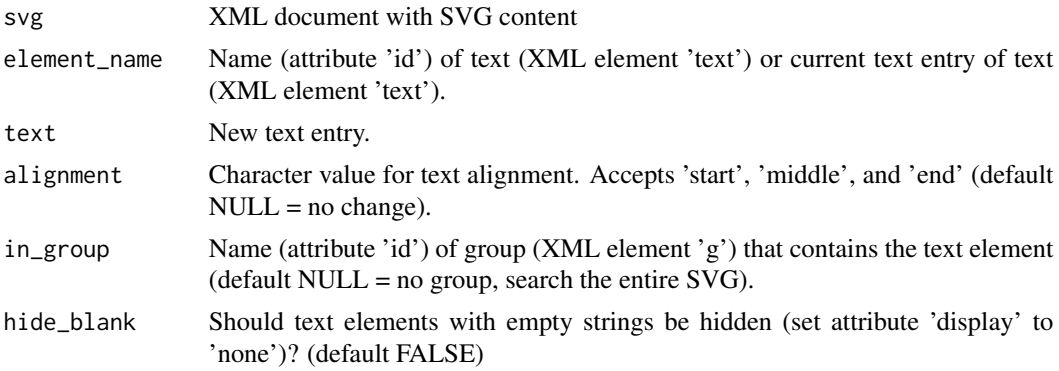

#### <span id="page-2-0"></span>diffBar 3

#### Value

XML document with SVG content

#### Examples

```
#read SVG file
fpath <- system.file("extdata", "fig1.svg", package="svgtools")
svg <- read_svg(file = fpath)
#change a text
svg <- changeText(svg = svg, element_name = "Category A", text = "low")
svg <- changeText(svg = svg, element_name = "Category B", text = "medium")
svg <- changeText(svg = svg, element_name = "Category C", text = "high")
```
<span id="page-2-1"></span>diffBar *Adjust bar chart where bars lie to the left/right or bottom/top of a given nullvalue*

#### Description

Adjusts the horizontal (XML attribute 'x') or vertical (XML attribute 'y') position as well as width/height of bar segments (XML elements of type 'rect') and optionally value labels (XML elements of type 'text'). Positions are calculated relative to a given frame (XML element of type 'rect'), a nullvalue and the position of a data value within the minimum and maximum of a given scale. Bar segments and, optionally, value labels with values lower than the nullvalue are positioned to the left (in horizontal alignment) or to the bottom (in vertical alignment) of the scaled nullvalue, higher values on the opposite side.

For further description see [stackedBar](#page-12-1).

#### Usage

```
diffBar(
  svg,
  frame_name,
  group_name,
  scale_real,
  values,
  nullvalue = 0,alignment = "horizontal",
  has_labels = TRUE,
  label_position = "center",
  decimals = 0,
  display_limits = c(\emptyset, \emptyset))
```
#### <span id="page-3-0"></span>Arguments

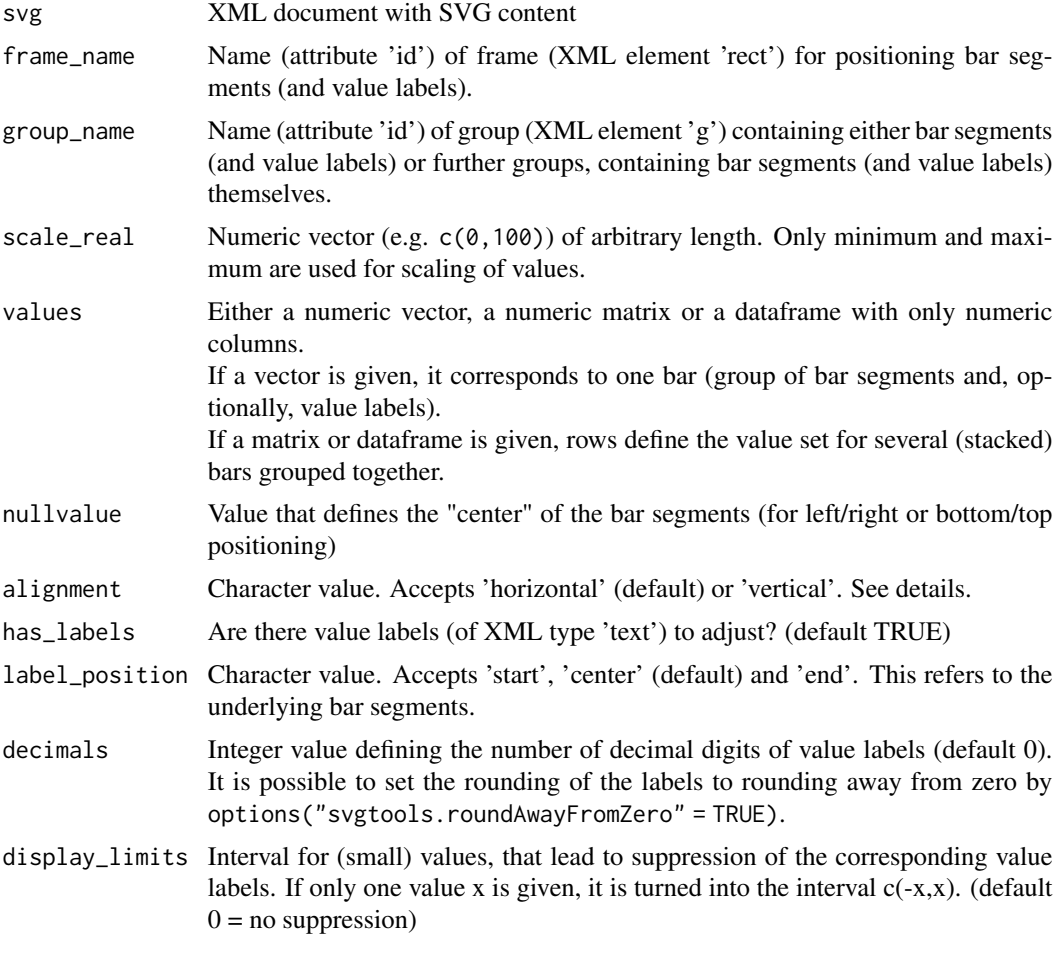

#### Details

See [stackedBar](#page-12-1).

#### Value

XML document with SVG content

#### Examples

```
#read SVG file
fpath <- system.file("extdata", "fig7.svg", package="svgtools")
svg <- read_svg(file = fpath)
#adjust bars
df \leq data.frame(diff_negative = c(NA,NA,-0.7,NA,-0.33),
                 diff_positive = c(0.4, 0.55, NA, 0.02, NA))
svg <- diffBar(svg = svg, frame_name = "frame", group_name = "group",
```

```
scale_real = c(-1,1), values = df, nullvalue = 0,
label\_position = "end", decimals = 1, display_linits = 0.1)
```

```
display_svg Display SVG on standard graphic display port
```
#### Description

Display SVG on standard graphic display port

#### Usage

display\_svg(svg, width = NULL, height = NULL)

#### Arguments

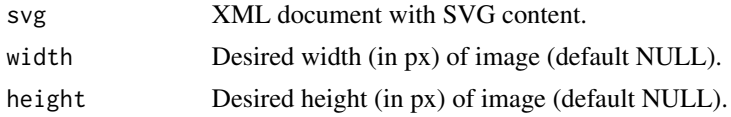

#### Details

Viewport depends on system and IDE. In RStudio the image is displayed under 'Viewer'. If neither width nor height are specified the image will have its size depending on DPI settings. If only one of these is specified, the other one is scaled accordingly.

#### Examples

```
#read SVG file
fpath <- system.file("extdata", "fig1.svg", package="svgtools")
svg <- read_svg(file = fpath)
#display SVG file in standard viewport
display_svg(svg = svg, width = 500)
```
linesSymbols *Adjust line and/or symbol charts*

#### **Description**

Adjusts the horizontal (XML attributes 'x', 'x1', 'x2', 'cx' etc.) or vertical (XML attributes 'y', 'y1', 'y2', 'cy' etc.) position of lines (XML elements of type 'line') and/or symbols (see details). Positions are calculated relative to a given frame (XML element of type 'rect') and the position of a data value within the minimum and maximum of a given scale. This process is called scaling. In preparation, it is necessary to name a group (set attribute 'id' of XML element of type 'g') of lines and/or symbols.

#### Usage

```
linesSymbols(
  svg,
  frame_name,
  group_name,
  scale_real,
  values,
  alignment = "vertical",
  has_lines = TRUE,
  symbol_type = NULL,
  ...
)
```
#### Arguments

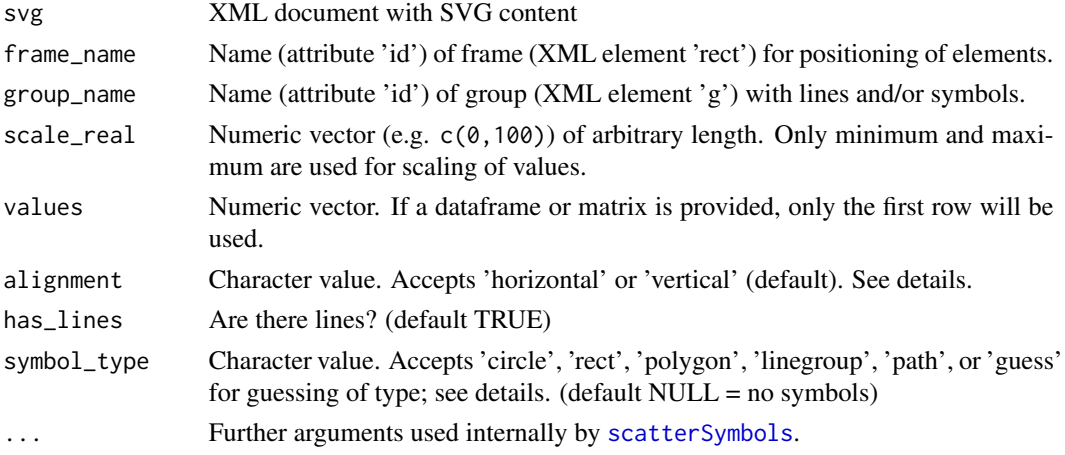

#### Details

Note: 'Horizontal' alignment refers to adjustment of the x-coordinates of elements, 'vertical' alignment to adjustment of the y-coordinates. This is not to be confused with the orientation of the resulting polyline (and/or the sequence of symbols) that goes from left to right (with alignment='vertical') or from top to bottom (with alignment='horizontal').

Line elements and/or symbols may be grouped together in any order in the SVG file. The function will automatically use XML elements from left to right (with alignment='vertical') or top to bottom (with alignment='horizontal') according to their x/y-coordinates.

Line elements and/or symbols must be prepared in the SVG file in one of the following amounts: a) same amount as data values (or one element less in case of lines), b) one line and/or or two symbols or c) one line *and* one symbol. In case of b) and c) the function will automatically duplicate line elements and/or symbols with the assumption of fixed shapes (that is, all lines and/or all symbols will look the same as the 'template' that is provided) and constant distance between the elements on the coordinate that will not be adjusted by values  $('x'$  with alignment='vertical' or 'y' with alignment='horizontal').

The function currently supports the following symbol\_types:

• circle: XML elements of type 'circle'. Attributes 'cx' or 'cy' are adjusted.

<span id="page-5-0"></span>

- <span id="page-6-0"></span>• rect: XML elements of type 'rect'. Attributes 'x' or 'y' are adjusted.
- polygon: XML elements of type 'polygon'. Attribute 'points' is adjusted so that the centroid of the shape matches the scaled value position on the chart.
- linegroup: XML elements of type 'g' that contain elements of type 'line'. Attributes 'x1' and 'x2' or 'y1' and 'y2' of those lines are adjusted so that the mean x- or y-coordinate of all lines in the group matches the scaled value position on the chart.
- path: XML elements of type 'path'. The first command of attribute 'd' is adjusted. The center of path is defined as the midpoint between minimum and maximum x- and y-coordinates of the shape.

#### Value

XML document with SVG content

#### Examples

```
#read SVG file
fpath <- system.file("extdata", "fig11.svg", package="svgtools")
svg <- read_svg(file = fpath)
#adjust lines and/or symbols
set.seed(12345)
values <- matrix(c(rnorm(10,0.95,0.03), rnorm(10,0.75,0.05),
                   rnorm(10,0.55,0.07), rnorm(10,0.35,0.05),
                   rnorm(10,0.15,0.03)), nrow = 5, byrow = TRUE)
values[2,8] <- as.numeric(NA)
svg <- linesSymbols(svg = svg, frame_name = "frame", group_name = "gA",
                    scale_{real} = c(0,1), values = values[1,],
                    symbol_type = "rect")
svg <- linesSymbols(svg = svg, frame_name = "frame", group_name = "gB",
                    scale\_real = c(0,1), values = values[2,],
                    symbol_type = "circle")
svg <- linesSymbols(svg = svg, frame_name = "frame", group_name = "gC",
                    scale_{real} = c(0,1), values = values[3,],
                    has_lines = FALSE, symbol_type = "polygon")
svg <- linesSymbols(svg = svg, frame_name = "frame", group_name = "gD",
                    scale_{real} = c(0,1), values = values[4,],
                    symbol_type = "linegroup")
svg <- linesSymbols(svg = svg, frame_name = "frame", group_name = "gE",
                    scale_{real} = c(0,1), values = values[5,],
                    symbol_type = NULL)
```
<span id="page-6-1"></span>

percentileBar *Adjust (stacked) bar chart representing percentiles*

#### <span id="page-7-0"></span>Description

Adjusts the horizontal (XML attribute 'x') or vertical (XML attribute 'y') position as well as width/height of bar segments (XML elements of type 'rect') and optionally value labels (XML elements of type 'text'). First, values are ordered and transformed to differences between percentiles, providing a starting point and widths/heights for bar segments. Then, positions are calculated relative to a given frame (XML element of type 'rect') and the position of a value within the minimum and maximum of a given scale.

No value labels are possible for this type of bar chart. For further description see [stackedBar](#page-12-1).

#### Usage

```
percentileBar(
  svg,
  frame_name,
  group_name,
  scale_real,
  values,
  alignment = "horizontal"
)
```
#### Arguments

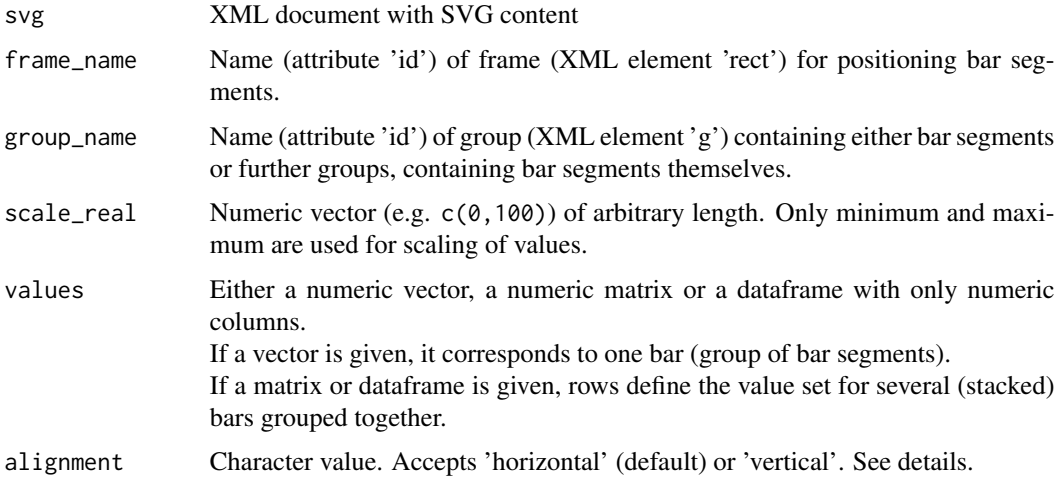

#### Details

In contrast to [stackedBar](#page-12-1) the value set(s) need(s) to have one more element than bar segments in each group.

For everything else, see [stackedBar](#page-12-1).

#### Value

XML document with SVG content

#### <span id="page-8-0"></span>read\_svg 9

#### Examples

```
#read SVG file
fpath <- system.file("extdata", "fig9.svg", package="svgtools")
svg <- read_svg(file = fpath)
#adjust bars
set.seed(12345)
yy <- -2:2*15percentiles <- data.frame(p5=rnorm(5,350,10)+yy, p25=rnorm(5,450,10)+yy,
                          p50low=rnorm(5,510,10)+yy-1.5, p75=rnorm(5,560,10)+yy,
                          p95=rnorm(5,640,10)+yy)
percentiles$p50upp <- percentiles$p50low+3
svg <- percentileBar(svg = svg, frame_name = "frame", group_name = "group",
                     scale_{real} = c(250, 750), values = percentiles)
```
read\_svg *Read SVG file and return XML document*

#### Description

Read SVG file and return XML document

#### Usage

```
read_svg(file, enc = "UTF-8", summary = FALSE, display = FALSE)
```
#### Arguments

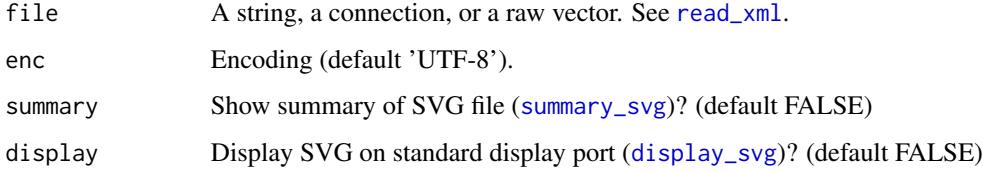

#### Value

XML document with SVG content

#### Examples

```
fpath <- system.file("extdata", "fig1.svg", package="svgtools")
svg <- read_svg(file = fpath, summary = TRUE)
```
<span id="page-9-1"></span><span id="page-9-0"></span>

#### Description

Adjusts the horizontal (XML attribute 'x') or vertical (XML attribute 'y') position as well as width/height of bar segments (XML elements of type 'rect') and optionally value labels (XML elements of type 'text'). Positions are calculated relative to a given frame (XML element of type 'rect'), a nullvalue and the position of a data value within the minimum and maximum of a given scale. The first n bar segments and, optionally, value labels of each bar (n is called the reference category) are position to the left (in horizontal alignment) or bottom (in vertical alignment) of the nullvalue, while the others are positioned to the right or top. For further description see [stackedBar](#page-12-1).

#### Usage

```
referenceBar(
  svg,
  frame_name,
  group_name,
  scale_real,
  values,
  reference,
  nullvalue = 0,alignment = "horizontal",
  has_labels = TRUE,
  label_position = "center",
  decimals = 0,
  display_limits = 0)
```
#### Arguments

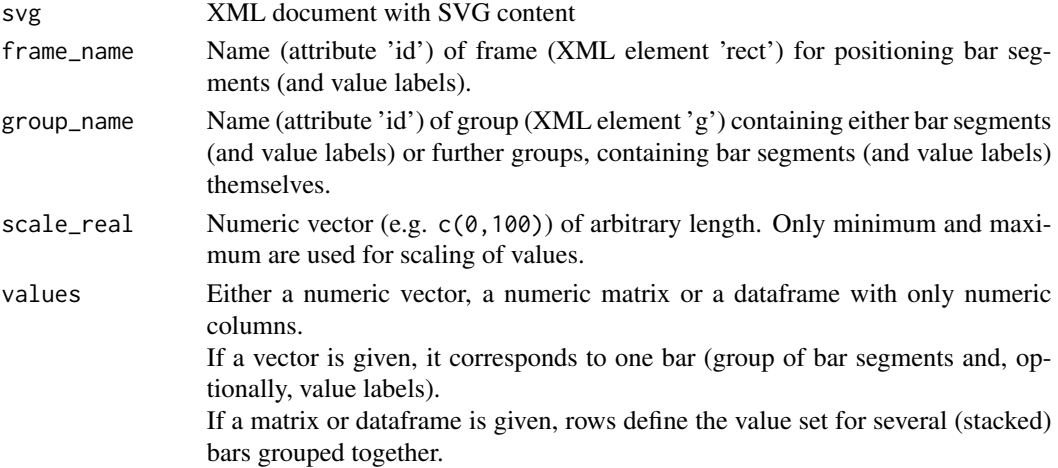

<span id="page-10-0"></span>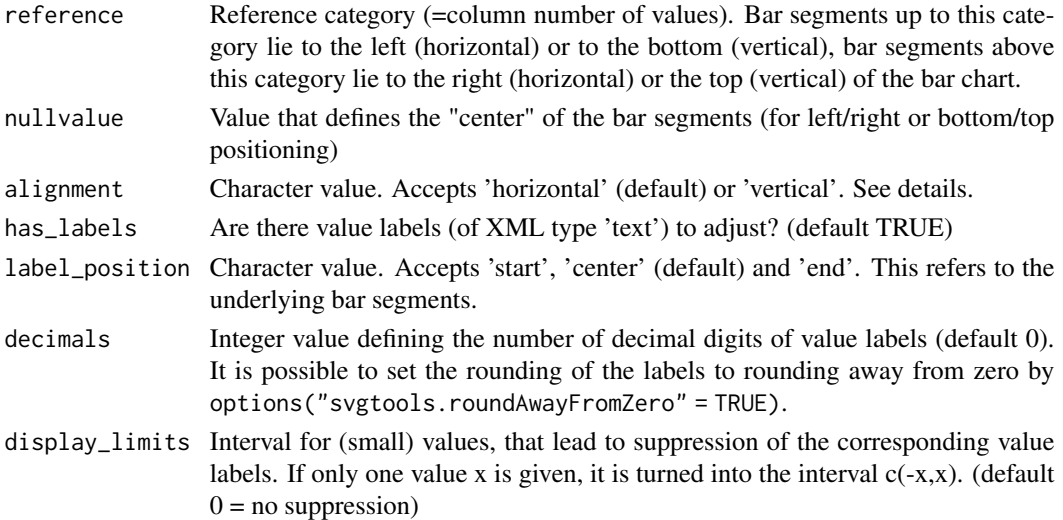

#### Details

See [stackedBar](#page-12-1).

#### Value

XML document with SVG content

#### Examples

```
#read SVG file
fpath <- system.file("extdata", "fig5.svg", package="svgtools")
svg <- read_svg(file = fpath)
#adjust bars
values <- matrix(c(1,2,3,4,2,3,4,1,3,4,1,2,4,1,2,3,1,2,3,4)*10,
                 nrow = 5, byrow = TRUE)
svg <- referenceBar(svg = svg, frame_name = "frame", group_name = "group",
                    scale_{real} = c(-100, 100), values = values,
                    reference = 2, nullvalue = 0)
```
<span id="page-10-1"></span>scatterSymbols *Adjust symbols of a scatter plot*

#### Description

Adjusts the horizontal (XML attributes 'x', 'x1', 'x2', 'cx' etc.) and vertical (XML attributes 'y', 'y1', 'y2', 'cy' etc.) positions of symbols (see details). Positions are calculated relative to a given frame (XML element of type 'rect') and the position of a data value within the minimum and maximum of two given scales for x- and y-axis. This process is called scaling.

In preparation, it is necessary to name a group (set attribute 'id' of XML element of type 'g') of symbols. Symbols are automatically duplicated or removed to match the amount of data values.

#### Usage

```
scatterSymbols(
  svg,
  frame_name,
  group_name,
  scale_real_x,
  scale_real_y,
  values,
  symbol_type
)
```
#### Arguments

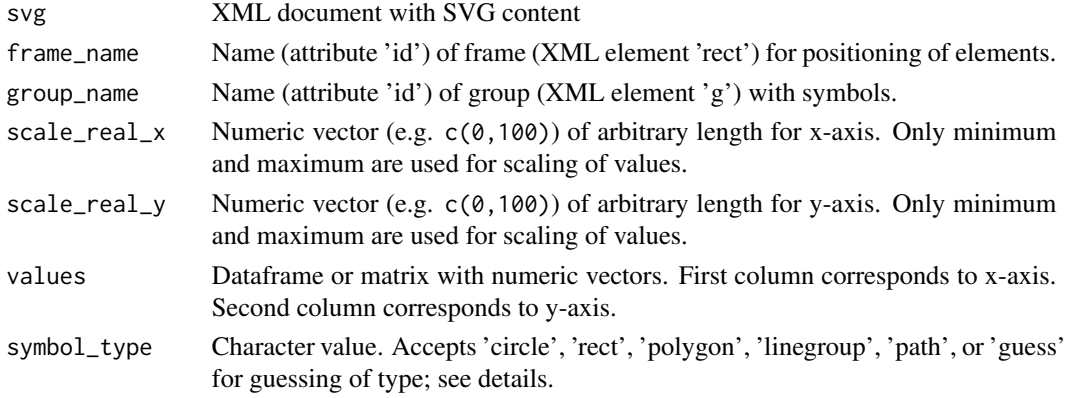

#### Details

Symbols may be prepared in the SVG file in any amount. But be aware that the function will simply duplicate the first one (in the group) or remove the last ones to match the amount of data values. When, for example, you need to have different colors for different subgroups of cases, prepare several groups of symbols and call this function for each of them.

The function currently supports the following symbol\_types:

- circle: XML elements of type 'circle'. Attributes 'cx' and 'cy' are adjusted.
- rect: XML elements of type 'rect'. Attributes 'x' and 'y' are adjusted.
- polygon: XML elements of type 'polygon'. Attribute 'points' is adjusted so that the centroid of the shape matches the scaled value positions on the chart.
- linegroup: XML elements of type 'g' that contain elements of type 'line'. Attributes 'x1', 'x2', 'y1' and 'y2' of those lines are adjusted so that the mean x- and y-coordinate of all lines in the group matches the scaled value positions on the chart.
- path: XML elements of type 'path'. The first command of attribute 'd' is adjusted. The center of path is defined as the midpoint between minimum and maximum x- and y-coordinates of the shape.

#### Value

XML document with SVG content

#### <span id="page-12-0"></span>stackedBar 13

#### Examples

```
#read SVG file
fpath <- system.file("extdata", "fig13.svg", package="svgtools")
svg <- read_svg(file = fpath)
#scatter symbols
set.seed(12345)
df <- data.frame(g=rep(1:4,10), x=rnorm(40,500,75), y=rnorm(40,500,75))
df[df$g==1,]$x <- df[df$g==1,]$x-35
df[df$g==2,]$y <- df[df$g==2,]$y-35
df[df$g==3,]$x <- df[df$g==3,]$x+35
df[df$g==4,]$y <- df[df$g==4,]$y+35
svg <- scatterSymbols(svg = svg, frame_name = "frame", group_name = "gA",
                      scale_{real_x} = c(250, 750), scale_{real_y} = c(250, 750),values = df[df\g==1,2:3], symbol_type = "rect")
svg \leq scatterSymbols(svg = svg, frame_name = "frame", group_name = "gB",
                      scale\_real_x = c(250, 750), scale\_real_y = c(250, 750),values = df[df$g==2,2:3], symbol_type = "circle")
svg <- scatterSymbols(svg = svg, frame_name = "frame", group_name = "gC",
                      scale_{real_x} = c(250, 750), scale_{real_y} = c(250, 750),values = df[df\g==3,2:3], symbol_type = "polygon")
svg \le scatterSymbols(svg = svg, frame_name = "frame", group_name = "gD"
                      scale_{real_x} = c(250, 750), scale_{real_y} = c(250, 750),values = df[df$g==4,2:3], symbol_type = "linegroup")
```
<span id="page-12-1"></span>stackedBar *Adjust (stacked) bar chart to values on a given scale*

#### Description

Adjusts the horizontal (XML attribute  $x'$ ) or vertical (XML attribute  $y'$ ) position as well as width/height of bar segments (XML elements of type 'rect') and optionally value labels (XML elements of type 'text'). Positions are calculated relative to a given frame (XML element of type 'rect') and the position of a data value within the minimum and maximum of a given scale. This process is called scaling.

In preparation, it is necessary to name a group (set attribute 'id' of XML element of type 'g') of bar segments (and value labels). Bar segments (and value labels) need to be of the same amount as there are data values for adjustment.

It is possible to group several such groups together. Only the outer group needs to be named in that case, for convenience.

#### Usage

```
stackedBar(
  svg,
  frame_name,
  group_name,
  scale_real,
```

```
values,
  alignment = "horizontal",
 has_labels = TRUE,
 label_position = "center",
  decimals = 0,
  display_limits = 0,
  ...
)
```
#### Arguments

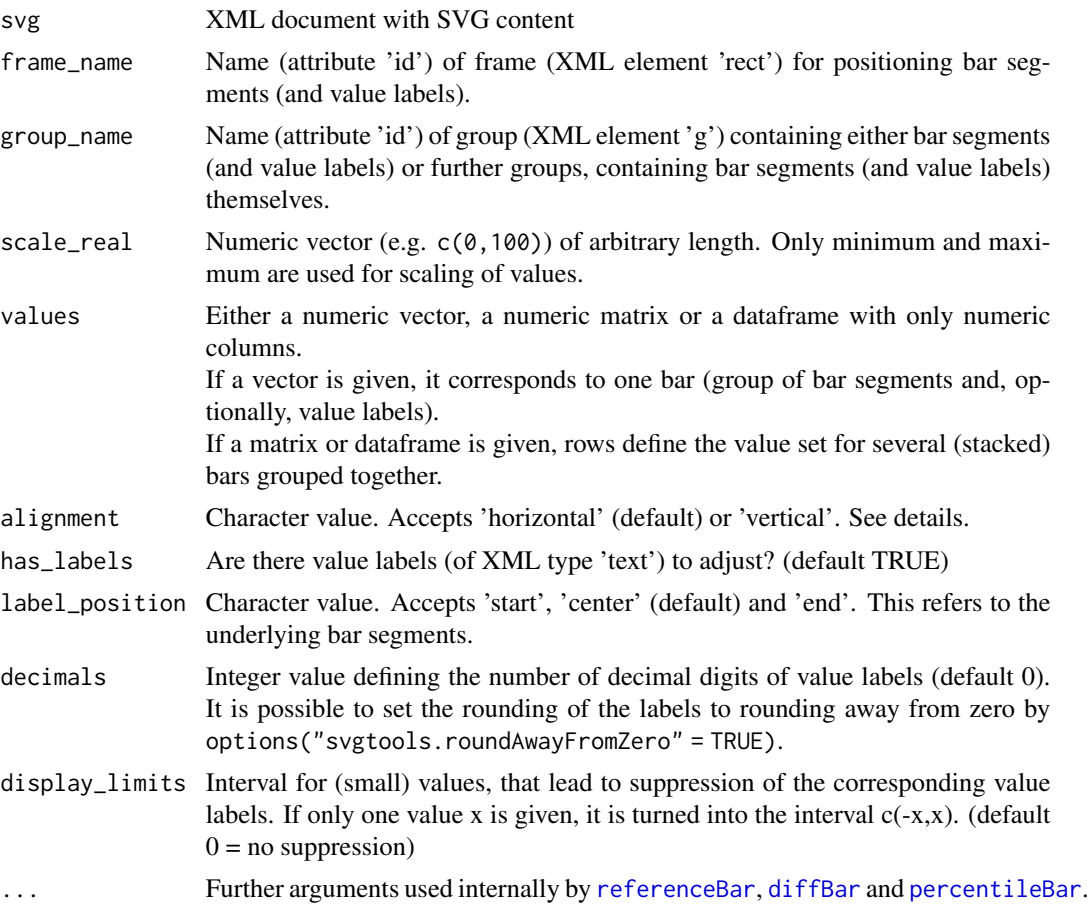

#### Details

'Horizontal' alignment refers to adjustment of the x-coordinates of elements, 'vertical' alignment to adjustment of the y-coordinates.

Bar segments and, optionally, value labels may be grouped together in any order in the SVG file. The function will automatically use XML elements from left to right (with alignment='horizontal') or bottom to top (with alignment='vertical') according to their x/y-coordinates.

Furthermore, the SVG file order of several bars grouped together in an outer group is irrelevant. The function will automatically use bars (that is, groups of bar segments and, optionally, value labels)

<span id="page-13-0"></span>

<span id="page-14-0"></span>from top to bottom (with alignment='horizontal') or left to right (with alignment='vertical') according to the lowest x/y-coordinate of any element.

Bar segments and value labels (if any) are automatically hidden (XML attribute 'diplay' is set to 'none'), when a value of 0 or NA is provided. Subsequent calls to the function with non-zero or non-NA values make such elements reappear in the output.

#### Value

XML document with SVG content

#### Examples

```
#read SVG file
fpath <- system.file("extdata", "fig3.svg", package="svgtools")
svg <- read_svg(file = fpath)
#adjust bars
svg <- stackedBar(svg = svg, frame_name = "frame", group_name = "overall",
                  scale_{real} = c(0,160), values = c(9.97,42.42,105.71),
                  alignment = "vertical", has_labels = TRUE,
                  label_position = "end", decimals = 0, display_limits = 10)
df.subgroups <- matrix(1:9*8, nrow=3)
svg <- stackedBar(svg = svg, frame_name = "frame", group_name = "subgroups",
                  scale\_real = c(0,160), values = df.subgroups,
                  alignment = "vertical", display_limits = 10)
```
<span id="page-14-1"></span>summary\_svg *Print summary of SVG file structure in console*

#### **Description**

Print summary of SVG file structure in console

#### Usage

summary\_svg(svg)

#### Arguments

svg XML document with SVG content.

#### Details

Prints helpful information to verify the content of the SVG file:

- Named groups (XML elements 'g' with attribute 'id') and number of their child elements
- Available frames (XML elements 'rect' with attribute 'id')
- Used fonts, font sizes and font colors (in any XML elements with attributes 'font-family', 'font-size', 'fill' and 'stroke')

#### Examples

```
#read SVG file
fpath <- system.file("extdata", "fig1.svg", package="svgtools")
svg <- read_svg(file = fpath)
#show a summary of SVG file
summary_svg(svg = svg)
```
write\_svg *Writes SVG to file*

# Description

Writes SVG to file

#### Usage

```
write_svg(svg, file, remove_hidden = TRUE, flatten = FALSE)
```
#### Arguments

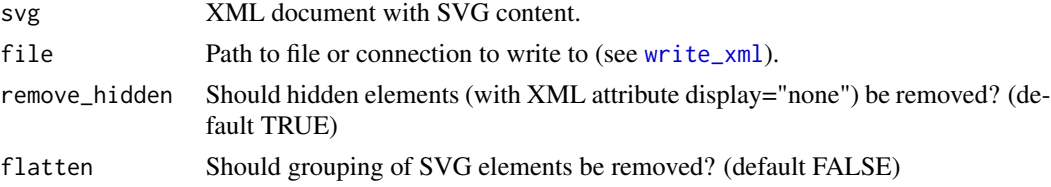

#### Details

Both remove\_hidden=TRUE and flatten=TRUE do not alter the XML document object itself. Therefore, subsequent calls to [stackedBar](#page-12-1) and other functions remain possible.

#### Examples

```
#read SVG file
fpath <- system.file("extdata", "fig3.svg", package="svgtools")
svg <- read_svg(file = fpath)
#adjust some elements of SVG
svg <- stackedBar(svg = svg, frame_name = "frame", group_name = "overall",
                  scale_{real} = c(0,160), values = c(10,42,106),
                  alignment = "vertical")
## Not run:
#write SVG file to disk and remove all groupings
write_svg(svg = svg, file = "myChart.svg", flatten = TRUE)
## End(Not run)
```
<span id="page-15-0"></span>

# <span id="page-16-0"></span>Index

changeText, [2](#page-1-0)

diffBar, [3,](#page-2-0) *[14](#page-13-0)* display\_svg, [5,](#page-4-0) *[9](#page-8-0)*

linesSymbols, [5](#page-4-0)

percentileBar, [7,](#page-6-0) *[14](#page-13-0)*

read\_svg, [9](#page-8-0) read\_xml, *[9](#page-8-0)* referenceBar, [10,](#page-9-0) *[14](#page-13-0)*

scatterSymbols, *[6](#page-5-0)*, [11](#page-10-0) stackedBar, *[3,](#page-2-0) [4](#page-3-0)*, *[8](#page-7-0)*, *[10,](#page-9-0) [11](#page-10-0)*, [13,](#page-12-0) *[16](#page-15-0)* summary\_svg, *[9](#page-8-0)*, [15](#page-14-0)

write\_svg, [16](#page-15-0) write\_xml, *[16](#page-15-0)*